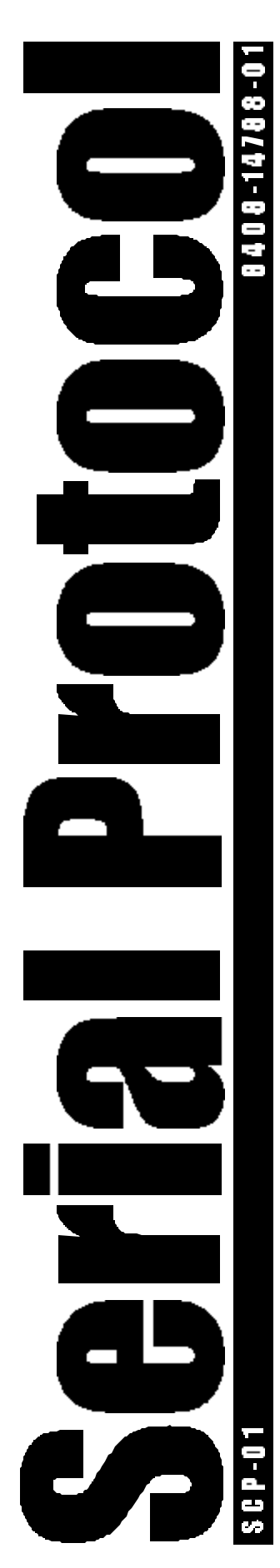

# WEIGH-TRONIX SCP-01

*This document defines the standard (general purpose) serial communications protocol that is used to interface Avery Weigh-Tronix/NCI scales to other computing equipment (eg. personal computers).*

*Communications interface may be via RS-232 or Ethernet (Client or Server) as determined by the scale hardware configuration.*

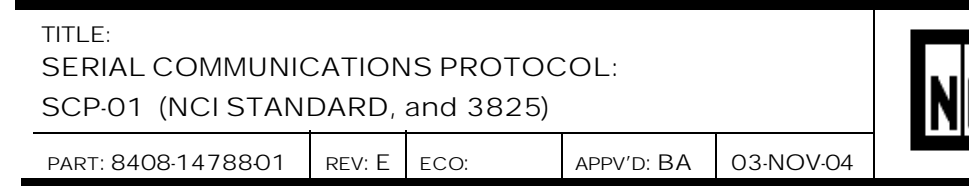

© 2004 Avery Weigh-Tronix, • All rights reserved

# **OVERVIEW**

The purpose of this document is to define the standard (general purpose) serial communications protocol that is used to interface Avery Weigh-Tronix/NCI scales to other computing equipment (eg. personal computers).

The serial communications interface may be via RS-232 or Ethernet (Client or Server) depending on the scales hardware configuration.

For serial RS-232 interfaces; unless otherwise specified, baud rate and parity will be configurable. Start and stop bits will each be fixed at one (1). Data bits will typically be fixed at seven. Modem lines will not be supported. Baud rates supported will be 1200, 2400, 4800, 9600 and 19200 (if possible). Other serial configuration settings will be allowed based on the model of the scale.

Unless otherwise specified, responses to serial commands will be immediate, or within one weight meter cycle of the scale. One second should be more than adequate for use as a time-out value by the remote (controlling) device.

There are two types of serial commands: *mandatory* and *optional*. Mandatory commands must be supported by all products. However, technical feasibility (e.g., memory constraints) and application requirements will determine the implementation of optional commands.

# **NCI GENERAL SERIAL COMMUNICATIONS PROTOCOL**

**TITLE:** NCI General Serial Communications Protocol **Desc:** NCI's general purpose scale interface. **Comm:** RS-232, No-Handshake, Bi-Directional **Prot: nci (or H-100), (or 3825) Baud:** Selectable **Note:** Used in scales other than for ECR interface. NCI and H-100 protocols are the same except for the 'H' command. In the H-100 protocol, the 'H' command returns weight with 100x resolution.

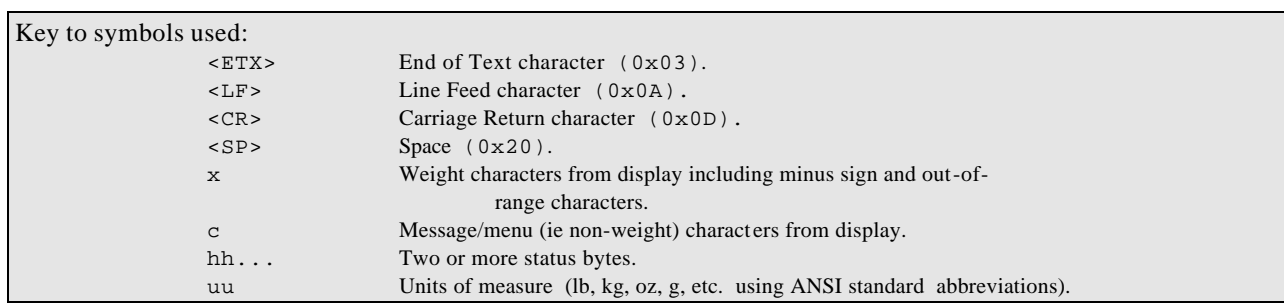

#### **Mandatory Commands**

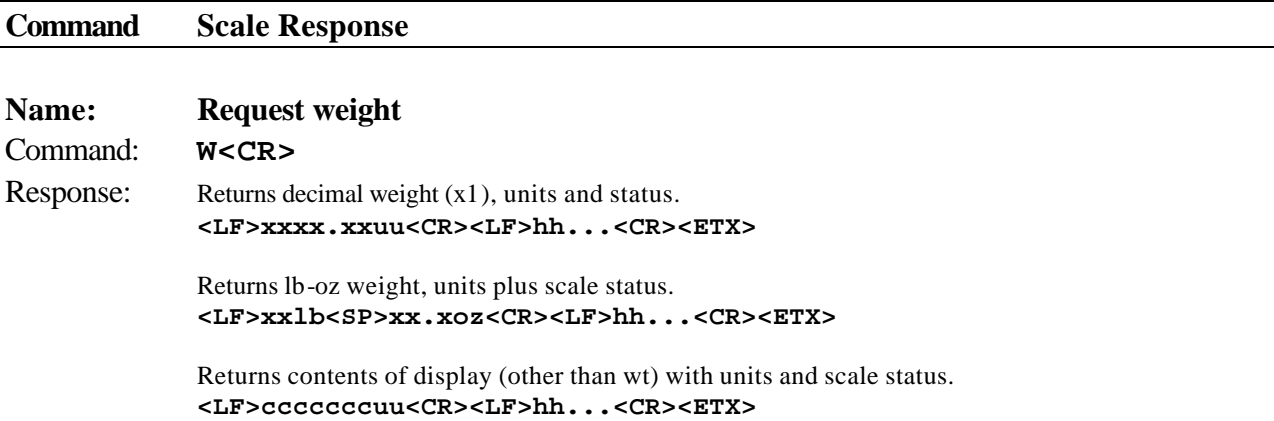

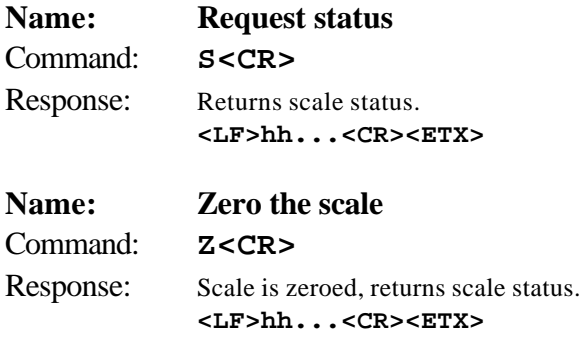

# **Optional Commands**

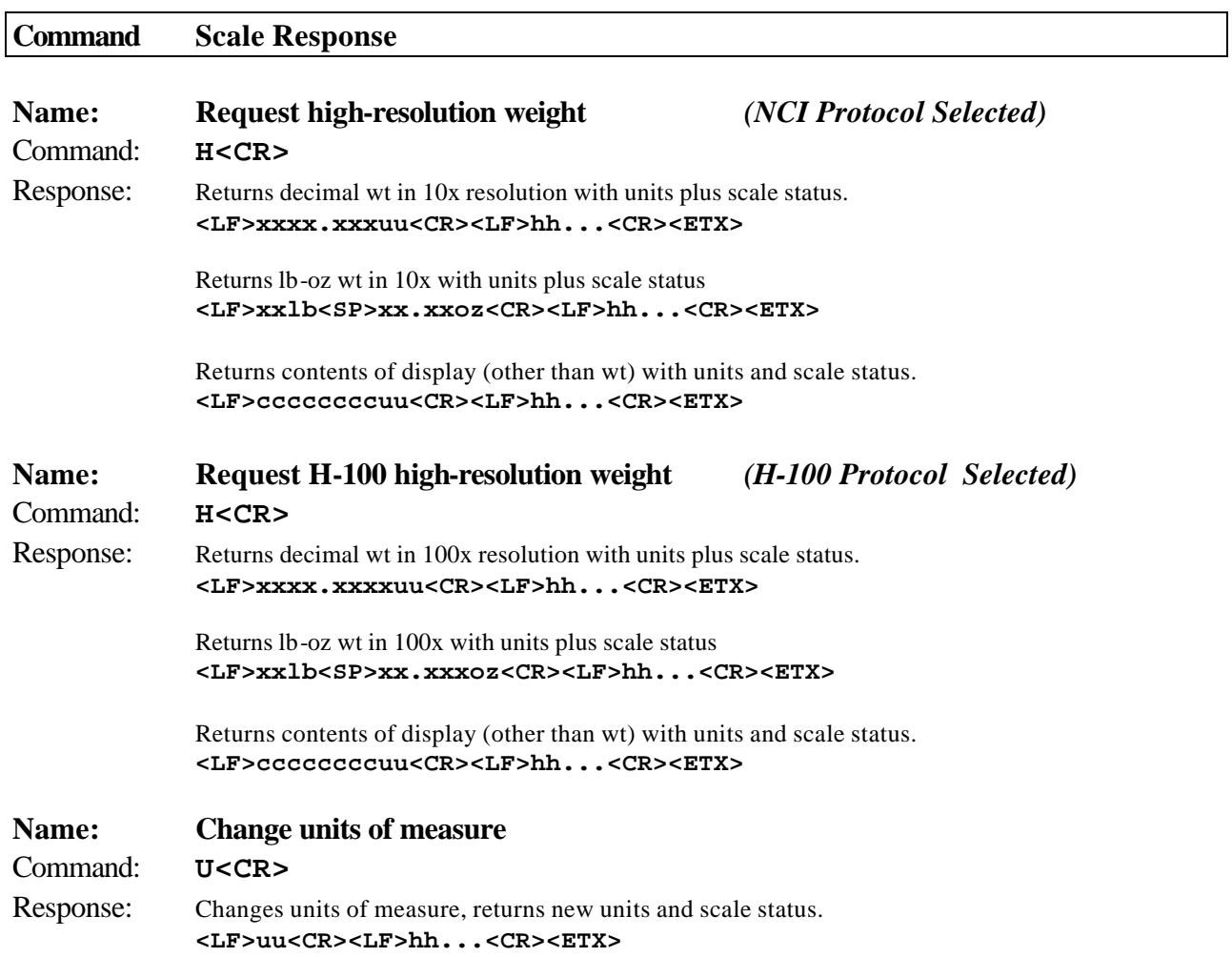

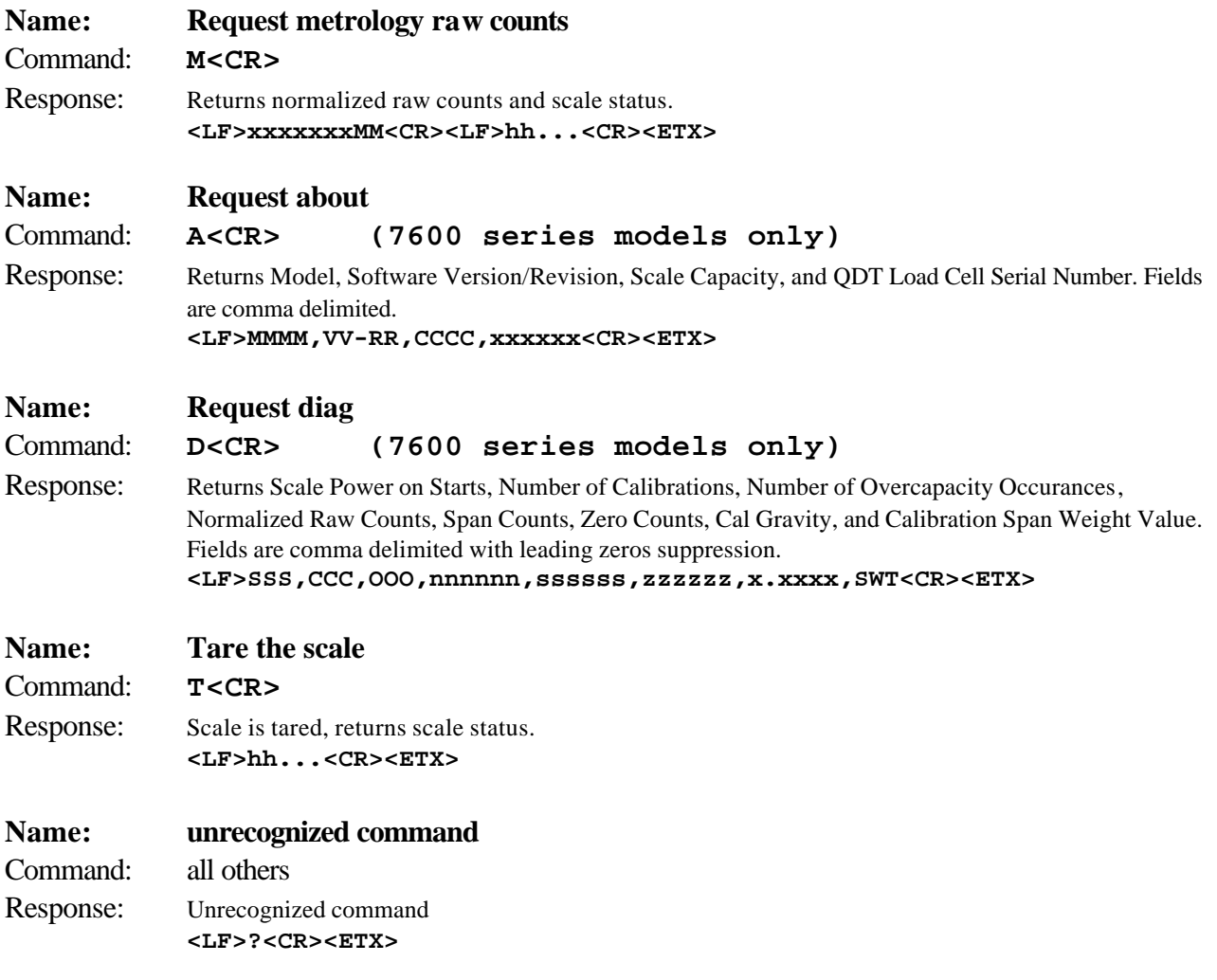

# **Weight Command: W**

This command causes the scale to return a WYSIWYG (**W**hat **Y**ou **S**ee **I**s **W**hat **Y**ou **G**et) of its display when it is in normal weighing mode. That is, the scale will send whatever is showing on its display including any minus sign and/or decimal point plus units of measure. The length of the weight field will be equal to the length of the scale's display plus three (one for the decimal point, and two for the units, e.g., "lb"). For pounds-ounce weight, the length of the weight field will be equal to the length of the scale's display plus five (one for the decimal point, two for the "lb" and two for the "oz"). Units of measure will appear in their ANSI standard abbreviated form ("lb" for pounds, "kg" for kilograms, etc.). If the scale is displaying all upper bars (over capacity), the weight field will be filled with carets "^^^^^^^^uu". If the scale is displaying all lower bars (under capacity), the weight field will be filled with underscores "\_\_\_\_\_\_\_uu". If the scale is displaying middle bars (zeroing error), the weight field will be filled with dashes "-------uu". These examples are for a scale with a 6-digit display.

# **Zero Command: Z**

If zeroing criteria are met, the scale is zeroed. In any case, scale status is returned.

# **Tare Command: T**

If tare criteria are met, the scale is tared. In any case, scale status is returned.

# **High-Resolution Command: H (NCI and H-100 Modes)**

This is the same as the **W** command except that when weight is returned, it is returned with ten times the scale's displayed resolution when the NCI protocol mode is selected. Thus, for decimal weight, the length of the weight field is equal to the length of the scale's display plus three or four, and for poundsounce it will be the display length plus five or six (depending on the presence of a decimal point). If the H-100 protocol mode is selected the weight returned will be 100 times the normal resolution.

#### **Metro Command: M**

This will cause the scale to return normalized raw counts used for metrology verification. The count value is the same number displayed in the scale's division test in its diagnostics mode.

For example, this number ranges up to 120,000 for the 67xx, 100,000 for the 78xx and 1,000,000 for QDT<sup>™</sup> scales.

#### **Change Units Command: U**

The effect of this command will be the same as if the *UNITS* key on the scale were pressed, causing the scale to change its units of measure. In response, the scale will return the new units of measure and scale status.

# **Scale Status Command: S**

There will be at least two status bytes. If bit 6 of the second status byte is set then there will be a third byte. Bit 6 of each successive byte will indicate whether or not another status byte follows. The bit will be clear (0) in the last status byte. At this time only the first three bytes are defined. Others may be added in the future. Bit 0 is the least significant bit in the byte while bit 7 is the most significant bit.

Responses to commands will be the same for the NCI and 3825 protocols except for the number of status bytes returned.

The 3825 protocol will always have two status bytes. The NCI protocol may have two or more status bytes.

The status bits are defined as follows:

Г

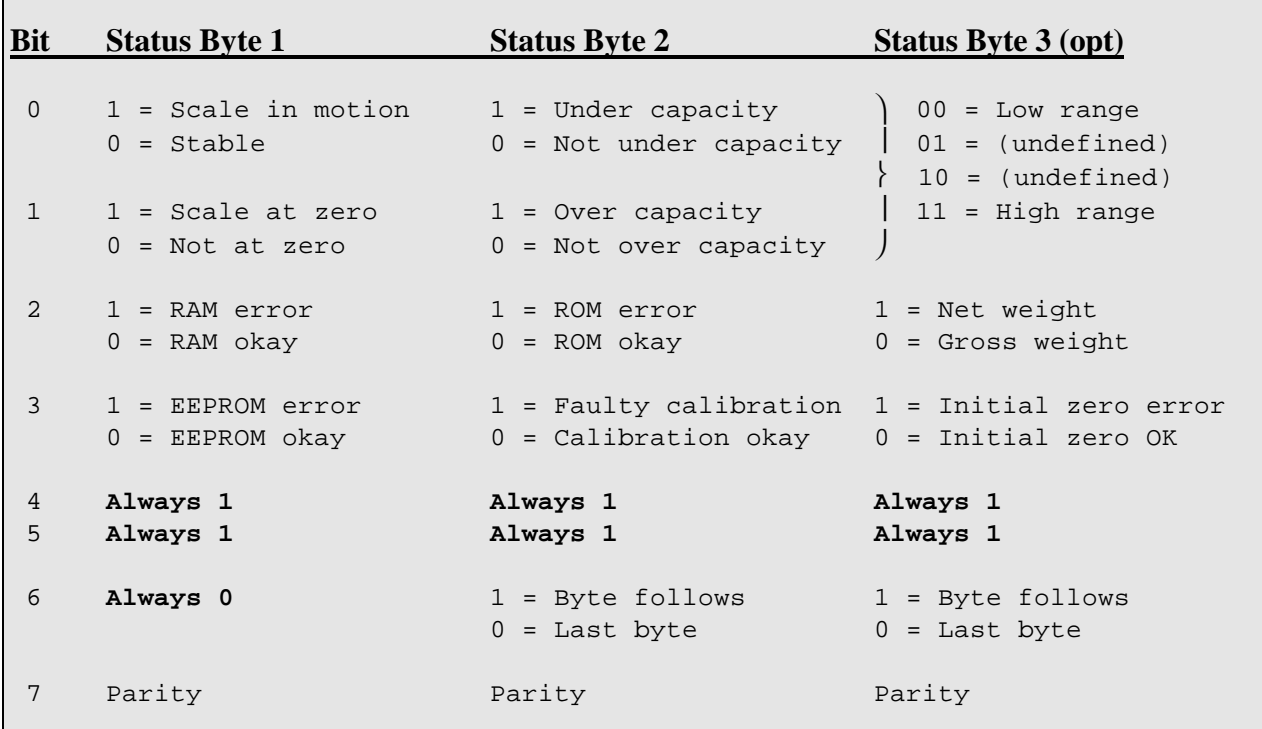